## $,$  tushu007.com

 $<<21$ 

 $<< 21$   $>>$ 

- 13 ISBN 9787563527496
- 10 ISBN 7563527494

出版时间:2011-10

PDF

## http://www.tushu007.com

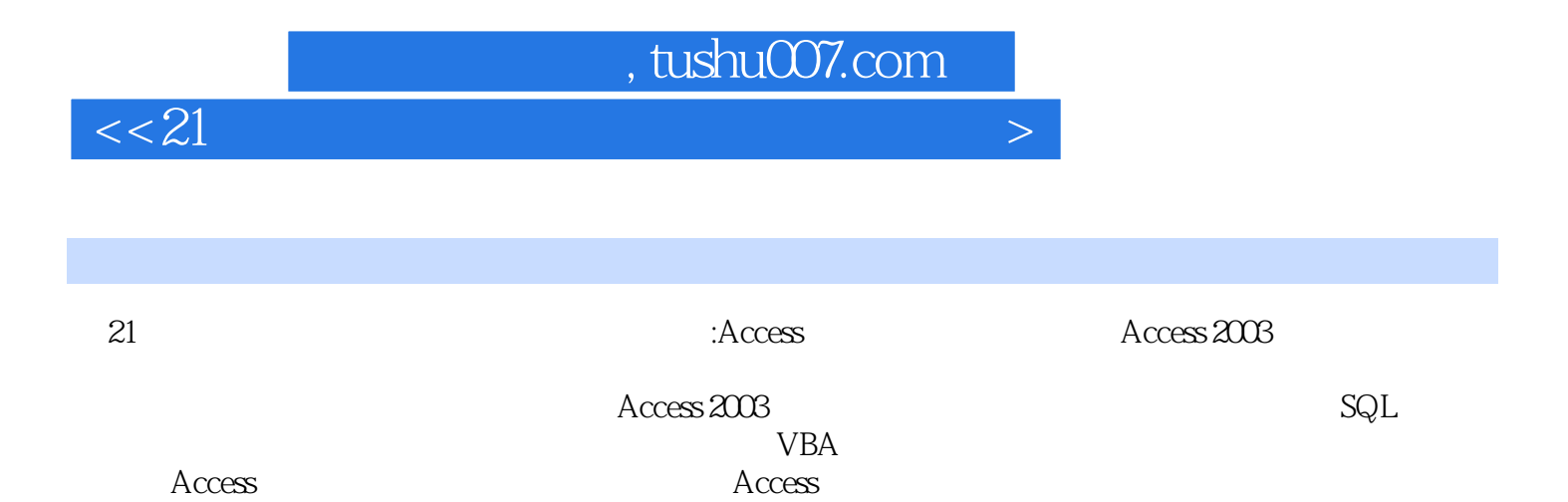

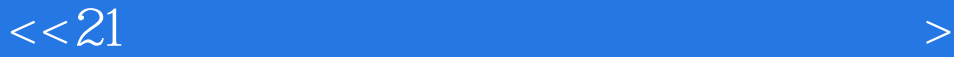

 $1 \t1 \t1 \t1 \t1 \t1 \t1 \t2$  $1\quad2\quad 1\quad2\quad1\quad 1\quad2\quad2\quad1\quad2\quad3$ 1.3 1.3 1 1.3.2 1.3.3 1.3.4  $1\quad4\quad1\quad4\quad1\quad1\quad1\quad1\quad1\quad1\quad1\quad2\quad1\quad1\quad4\quad3\quad1\quad1$ 5 1.5.1 1.5.2 E—R 1.5.3 2 Access 2003 2 1 Access 2003 2.1 1 Access 2.1.2 Access 2003 2.1.3 Access 2003 2.2 Access 2003 2.2.1 Access 2003  $2\,$  2.2 Access 2003  $2\,$  2.3 Access 2003  $2\,$  3 Access  $2 \t3 \t1$  Access  $2 \t3$  2 Access  $2 \t4$  Access  $2 \t4$ 4 1 2 4 2 2 2.4 3 3  $3 \quad 1 \qquad 3 \quad 1 \quad 1 \qquad 3 \quad 1 \quad 2 \qquad 3 \quad 2 \qquad 3 \quad 2 \quad 1$  $3.2.2$   $3.2.3$   $3.2.3$   $3.2.4$   $3.3$  $3 \t3 \t3 \t1 \t3 \t3 \t3 \t2 \t3 \t3 \t3 \t3 \t3 \t4 \t3 \t4$  $3\;4\;1$   $3\;4\;2$   $3\;5$   $3\;5\;1$  $3.5.2$  4.1.1  $4.1$  4.1.1  $4\quad 1\quad 2$  1.1.3  $4\quad 2$  1.2.1  $*$  " 4.2.2 4.2.3 4.3 4.3 1 "交叉表查询向导"创建交叉表查询 4.3.2 在设计视图中创建交叉表查询 4.4 创建参数查询 4.4 1 442 45 451 452 453 4.5.4 5.9 SQL 5.1 SQL Access 5.1 SQL 5.1.2 SQL SQL 5.2 SQL 5.2.1 5.2.2 5.2.3 5.2.4  $5 \quad 3 \quad \text{SQL} \quad 5 \quad 3 \quad 1 \quad 5 \quad 3 \quad 2 \quad 5 \quad 3 \quad 3 \quad 5 \quad 4 \quad \text{SQL}$  $5.4.1$   $5.4.2$   $5.4.3$   $6.6.1$  6.1 1 1 6 1 2 6 2 6 2 1 6 2 2  $6.2.3$   $6.3$   $6.3.1$  $6.3.2$   $6.3.3$   $6.4$   $6.4.1$   $6.5.2$ .4.2 使用自动套用格式改变窗体样式 6.4.3 添加当前日期和时间 习题 第7章 报表设计 7.1 报表的  $7.1 \t1$   $7.1 \t2$   $7.2$   $7.2 \t1$  7. .2.2 使用向导创建报表 7.2.3 使用设计视图创建报表 7.3 报表的编辑 7.3.1 设置报表格式 7.3  $2$  7.4 7.4 1 7.4.2 7.4.3 表 7.4.4 创建多列报表 习题 第8章 数据访问页 8.1 数据访问页的基本概念 8.1.1 数据访问页的类 8.1.2 8.2 8.2.1 8.2.2  $\frac{1}{2}$  , which is a set of  $\frac{1}{2}$  ,  $\frac{1}{2}$  ,  $\frac{1}{2}$  ,  $\frac{1}{2}$  ,  $\frac{1}{2}$  ,  $\frac{1}{2}$  ,  $\frac{1}{2}$  ,  $\frac{1}{2}$  ,  $\frac{1}{2}$  ,  $\frac{1}{2}$  ,  $\frac{1}{2}$  ,  $\frac{1}{2}$  ,  $\frac{1}{2}$  ,  $\frac{1}{2}$  ,  $\frac{1}{2}$  ,  $\frac{1}{2}$  , 8.3 8.3 1 8.3.2 8.3.3  $\sqrt{0}$  6.3.4 9.9.1 9.1.1 9.1.2  $9.1.3$   $9.2$   $9.2.1$   $9.2.2$   $9.2.3$ 9.3 9.3.1 9.3.2 IO VBA IC 1 VBA 10.1.1 10.1.2 VBA 10.1.3 10.2 VBA  $10\quad2\quad1$   $10\quad2\quad2$   $10\quad2\quad3$   $10\quad2\quad4$   $10\quad3$ VBA 10.3.1 10.3.2 10.3.3 10.3.4 10.4 VBA 10.4.1 10.4.2 10.4.3 10.5 VBA 10.5.1 10.5.2 ADO 10.5.3 ADO 10.6 VBA 10.6.1 VBA 10.6.2 VBA 程序的错误处理 习题 第11章 数据库应用系统实例 11.1 数据库应用系统的开发过程 11.2 需求分析 11 3 11.3.1 11.3.2 11.4 11.4.1 11

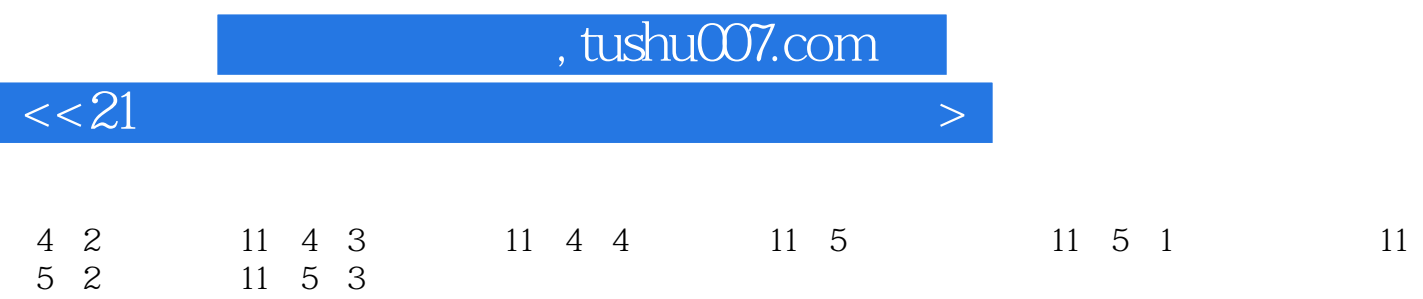

## $n_{\rm s}$  tushu007.com

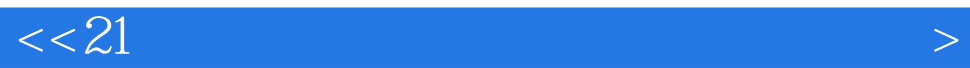

## $1 \t1 \t1$

 $1$ 

 $2350$   $"$   $"$   $2350"$  "

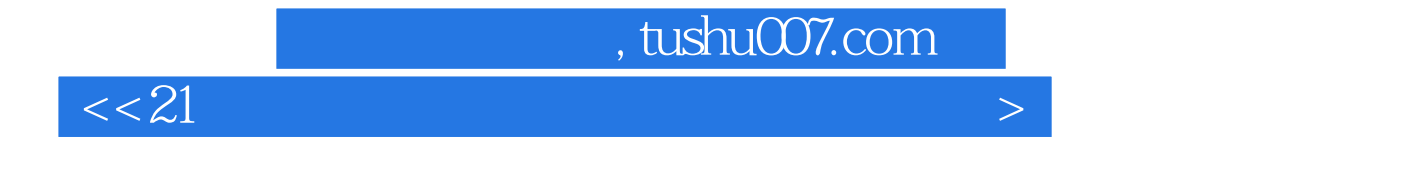

《21世纪高等学校计算机科学与技术规划教材:Access数据库基础与应用》既可作为高等院校数据库应

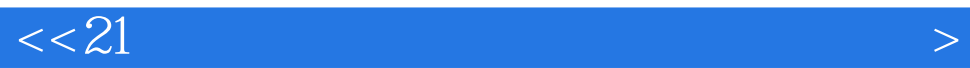

本站所提供下载的PDF图书仅提供预览和简介,请支持正版图书。

更多资源请访问:http://www.tushu007.com